Prof. Dr. Stefan Funken WS 2013/2014 Dipl.-Math. Katharina Becker-Steinberger Lösungsblatt 12 Dipl.-Math. oec. Klaus Stolle 31.01.2014 Institut für Numerische Mathematik Universität Ulm

# Angewandte Numerik 2

## Raumänderung (Vorankündigung):

Am 07. Februar 2014 finden wegen der Promotionsfeier der Fakultät für Ingenieurwissenschaften und Informatik die Übungen zu Angewandte Numerik 2 im Raum 43.2.103 statt.

Aufgabe 27 (Programmieraufgabe, Finite-Differenzen-Methode in 2D) (8 Punkte)

Für das Gebiet Ω in Abbildung 1 sei die Randwertaufgabe

 $-\Delta u(x, y) = 1$  in  $\Omega$  $u(x, y) = 0$  auf  $\partial\Omega$ 

gegeben.

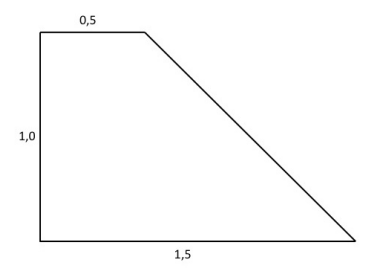

Abbildung 1: Trapezgebiet Ω

Lösen Sie diese Randwertaufgabe näherungsweise mit der Finite-Differenzen-Methode unter Verwendung des 5-Punkte-Sterns für die Netzweiten  $h=\frac{1}{4}$  $\frac{1}{4}$ ,  $h = \frac{1}{6}$  $\frac{1}{6}$  und  $h = \frac{1}{8}$  $\frac{1}{8}$ .

## Lösungsvorschlag

Matlab-Programm

```
1 \mid \% \% Angewandte Numerik 2, WS 2013/2014
2 \mid \mathcal{Z} Blatt 12, Aufgabe 27: FDM in 2D, Trapezgebiet
3 \mid \%4 \mid \mathcal{X} Loesungsvorschlag
5 %
6 |% Hauptprogramm: Finite-Differenzen-Methode
7
8 clear all;
9 close all;
10
11 \mid % Initialisierungen
12
```

```
13 \vert \text{hs} = [1/4 \ 1/6 \ 1/8];% FDM fuer mehrere Netzweiten h testen
14
15
  \% Schleife zum Testen fuer alle im Vektor hs angegebenen Netzweiten h
16
17
   for hInd = 1: length (hs)% eine Netzweite waehlen
18
       h = hs(hInd);19
20
       N = 1.0/h - 1;% N: Anzahl innere Netzpunkte in y-Richtung
21
       M = 1.5/h - 2;% M: Anzahl innere Netzpunkte in x-Richtung
22
                                     % Beachte: Trapezgebiet hat bei unterster
23
                                     % Reihe bereits einen Netzpunkt weniger
24
       1 = M*N - (N-1)*N/2;% Anzahl innerer Netzpunkte im Trapezgebiet
25
26
       e = \text{ones}(M, 1);27
       T = spdiags ([-e, 4*e, -e], [-1, 0, 1], M, M); % Tri-Diagonalblock28
29
30\,|\,\% Steifigkeitsmatrix A aufstellen
31
32
       A = sparse(1, 1);\% Steifigkeitsmatrix
33
                                     % zuerst links oben in A anfangen
       offset = 0;34
       MTrapez = M;% und zwar mit einer vollen Zeile
35
       for i = 1:N% fuer jede Zeile einen Tri-Diagonalblock
36
           A( offset +[1:MTrapez], offset +[1:MTrapez]) = T;
37
                                           \% naechster Tridiagonalblock
            offset = offset + MTrapez;38
            MTrapez = MTrapez-1;% der ist aber 1 kleiner
39
           T = T(1:MTrapez, 1:MTrapez);40
41
                                     % Die Nebendiagonalbloecke eintragen
            if (i \tilde{=} N)42
                I = eye(MTrapez);% Einheitsmatrix ist bereits 1 kleiner
43
                A(offset-MTrapez-1+[1:MTrapez], offset+[1:MTrapez]) = -I;
44
                A( offset +[1:MTrapez], offset -MTrapez-1+[1:MTrapez]) = -I;
45
           end
46
       end
47
48
   % rechte Seite b berechnen
49
50
51
       b = h^2*ones(1, 1);52
53
54
  |\% Loesen des FDM-Gleichungssystems
55
56
       z = A \backslash b:
57
58
59 | %% Graphische Darstellung
60
61
       x = linspace(0, 1.5, M+3);y = \text{linspace}(0, 1.0, N+2);62
63
       [xx, yy] = meshgrid(x, y);64
       zz = zeros(size(xx));65
66
       zIndex = 1;
```

```
67
       for j = 1:N% Trapezgebiet hat N Zeilen von inneren Punkten
                                  % alle inneren Punkte der jewiligen Zeile
68
69
            zz (j+1, 2:M-j+2) = z(zIndex:zIndex+M-j);70
            zIndex = zIndex+M+i+1;71
       end
72
       for i = 2:N+1% Trapezgebiet "ausschneiden"
            zz (j+1, M-j+5:M+3) = \text{NaN};73
74
       end
75
       figure (2 * hInd - 1);
76
77
       \textbf{surf}(xx, yy, zz);title (['FDM-L^sung_f,r_Netzweite_h=1/' num2str(1/h)], 'Fontsize', 14);
78
79
       \mathbf{xlabel}('x', 'Fontsize', 14);ylabel(y', 'Fontsize, 14);
80
       \mathbf{zlabel} ('u(x,y)', 'Fontsize', 14);
81
82
       colorbar('vert');83
84
       figure (2 * hInd);
85
       spy(A);title (['Steifigkeitsmatrix_der_FDM-L^sung_f,r_Netzweite_h=1/' ...
86
87
                                  num2str(1/h), 'Fontsize', 14);
                                  % Verschiedene Netzweiten h
88
   end
```
Näherungslösungen

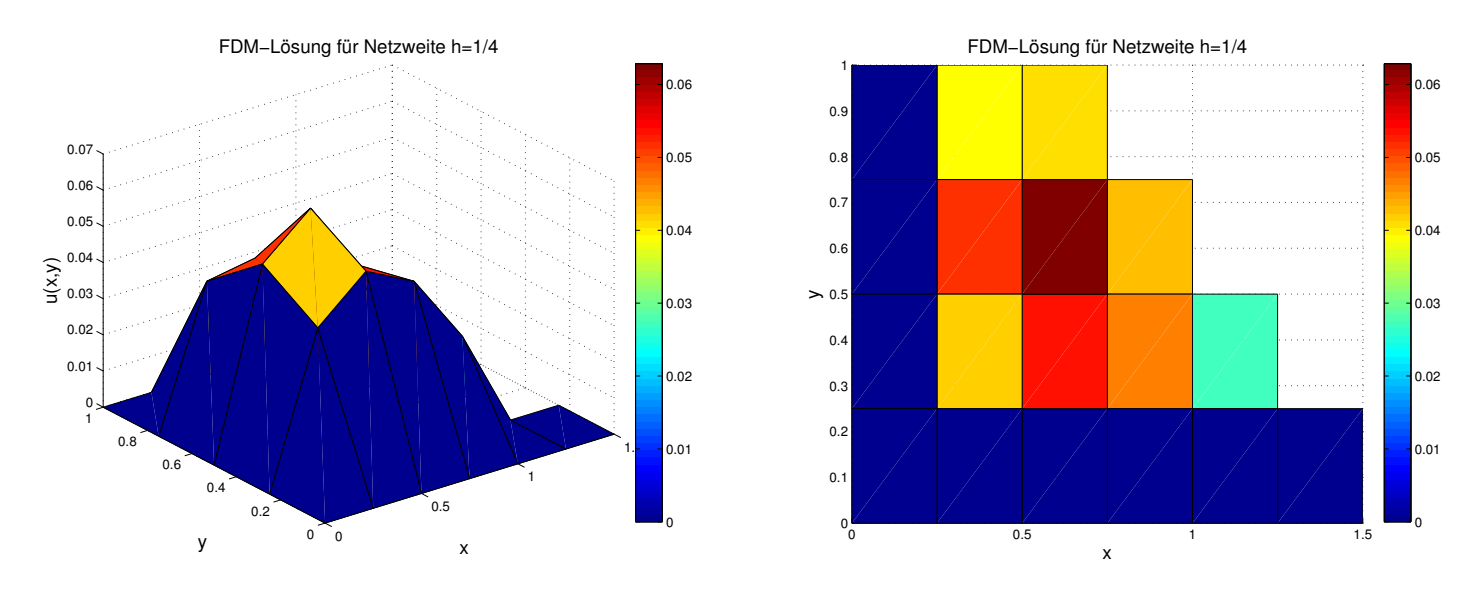

Abbildung 2: Lösungen für die Netzweite  $h=\frac{1}{4}$ 

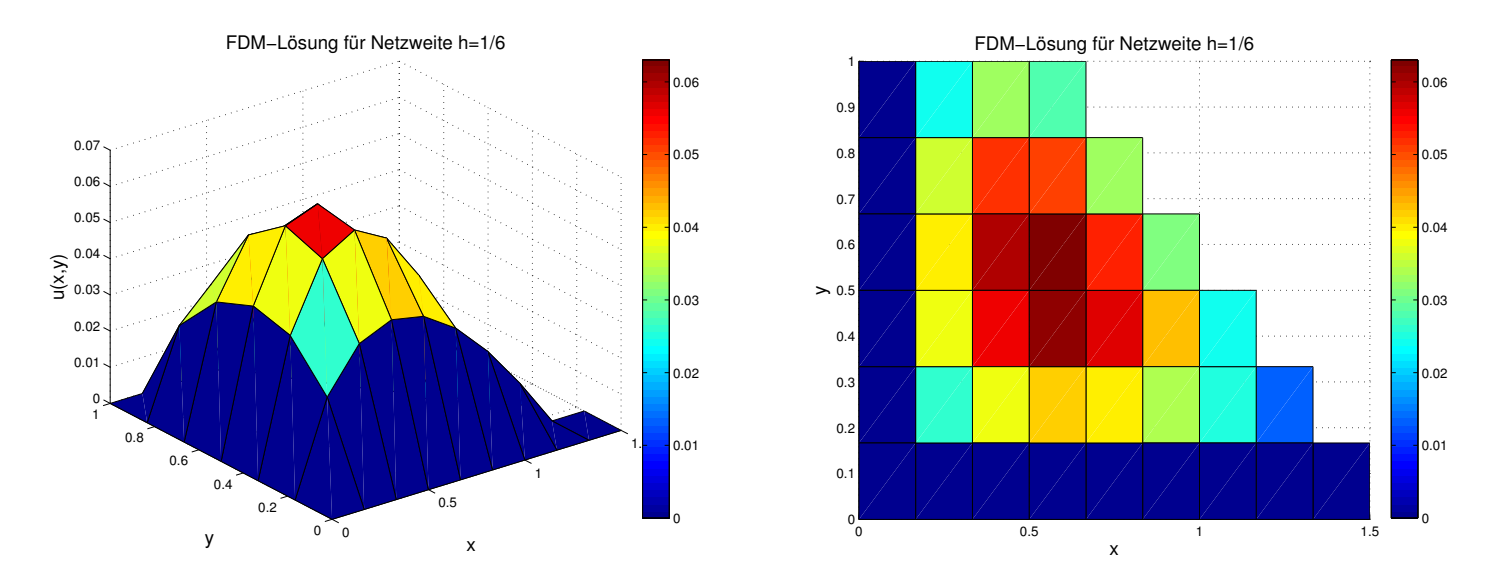

Abbildung 3: Lösungen für die Netzweite  $h = \frac{1}{6}$ 6

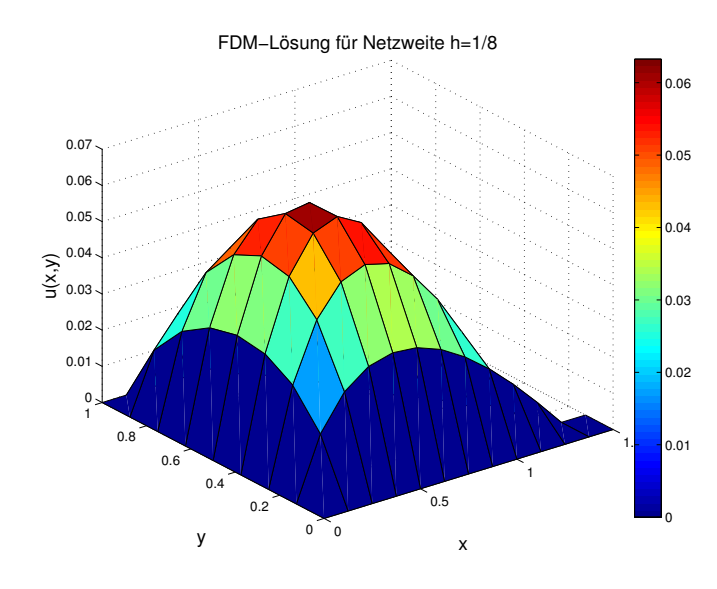

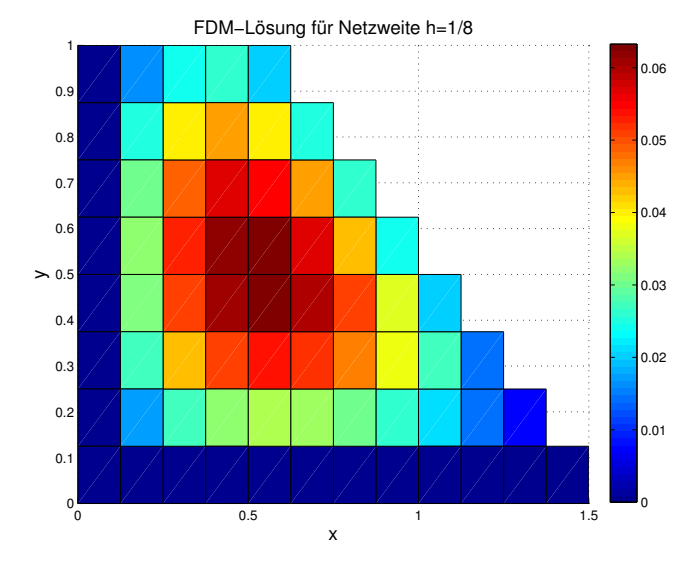

Abbildung 4: Lösungen für die Netzweite  $h = \frac{1}{8}$ 8

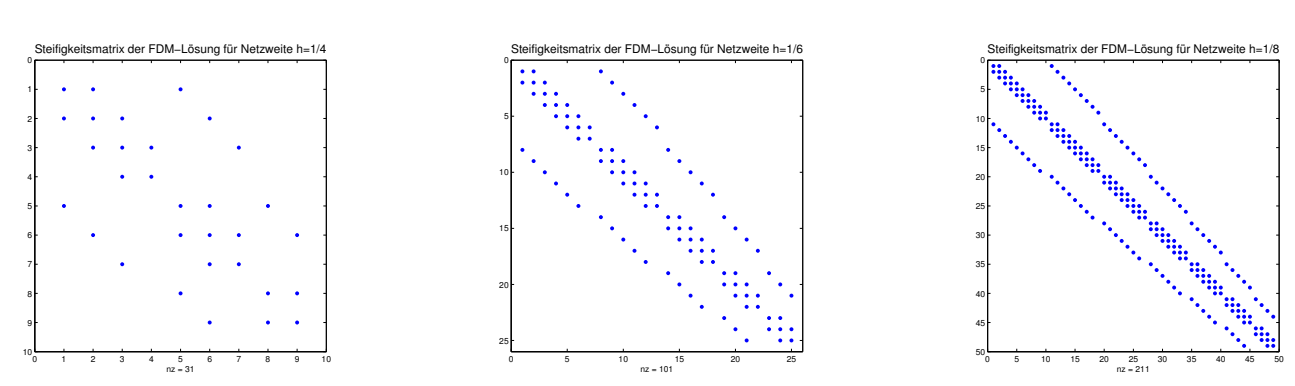

Abbildung 5: Struktur der Steifigkeitsmatrix

Aufgabe 28 (Programmieraufgabe, Finite-Differenzen-Methode in 2D) (8 Punkte)

Lösen Sie

$$
-\Delta u(x, y) + s(x, y) u(x, y) = 1 \text{ in } \Omega
$$
  
 
$$
u(x, y) = 0 \text{ and } \partial\Omega
$$

analog zu Aufgabe 27 mit  $s(x, y) = 1$  bzw.  $s(x, y) = 1 + 2x$ . für die Netzweiten  $h = \frac{1}{4}$  $\frac{1}{4}$ ,  $h = \frac{1}{6}$  $\frac{1}{6}$  und  $h = \frac{1}{8}$  $\frac{1}{8}$ .

#### Lösungsvorschlag

Matlab-Programm

```
1 \mid \% \% Angewandte Numerik 2, WS 2013/2014
2 \mid \mathcal{Z} Blatt 12, Aufgabe 28: FDM in 2D, Trapezgebiet
3 \frac{1}{6}4 \mid \mathcal{C} Loesungsvorschlag
5 %
6 |% Hauptprogramm: Finite-Differenzen-Methode
7
8 clear all:
9 close all;
10
11 \mid % Initialisierungen
12
13 \text{hs} = [1/4 \text{ } 1/6 \text{ } 1/8]; % FDM fuer mehrere Netzweiten h testen
14
15
16 % Schleife zum Testen fuer alle im Vektor hs angegebenen Netzweiten h
17
18 \text{for } \text{hInd} = 1: length (\text{hs})19 \mid h = \text{hs}(\text{hInd}); % eine Netzweite waehlen
20
21 N = 1.0/h - 1; \% N: Anzahl innere Netzpunkte in y-Richtung
22 \mid M = 1.5/h - 2; % M: Anzahl innere Netzpunkte in x-Richtung
23 | \% Beachte: Trapezgebiet hat bei unterster
24 | \% Reihe bereits einen Netzpunkt weniger
25 | 1 = M*N - (N-1)*N/2; % Anzahl innerer Netzpunkte im Trapezgebiet
26
27 | e = ones (M, 1);
28 T = spdiags ([-e, 4*e, -e], [-1, 0, 1], M, M); % Tri–Diagonalblock
29
30
31 \mid \% Steifigkeitsmatrix A aufstellen
32
33 A = sparse(1, 1); % Steifigkeitsmatrix
34 offset = 0; \% zuerst links oben in A anfangen
35 MTrapez = M; \% und zwar mit einer vollen Zeile
36 for j = 1:N \% fuer jede Zeile einen Tri−Diagonalblock
37 A( offset +[1:MTrapez], offset +[1:MTrapez]) = T;
38 offset = offset + MTrapez; % naechster Tridiagonalblock
39 MTrapez = MTrapez-1; \% der ist aber 1 kleiner
40 T = T(1:MTrapez, 1:MTrapez);41
42 if (j \approx N) % Die Nebendiagonalbloecke eintragen
```

```
\begin{array}{cc} 43 \mid & 1 \end{array} \begin{array}{cc} \textbf{I} = \textbf{eye}(\text{MTrapez}); \quad \textit{\% Einheitsmatrix} \textit{ist bereits 1 kleiner} \end{array}44 A(\text{offset}-MT \text{range} -1 + [1:M \text{Trace}] , \text{offset} + [1:M \text{Trace}] ) = -I ;45 A( offset +[1:MTrapez], offset –MTrapez-1+[1:MTrapez]) = -1;
46 end
47 end
48
49
50\,|\,\% rechte Seite b berechnen
51
52 b = h^2∗ ones (1, 1);
53
54
55 \% zwei verschiedene Funktionen s betrachten
56
57 for func = 1:2
58 switch func
59 case 1
60 \vert funcName = 'Funktion \Box s (x, y) \Box \Box \Box ;
61 s = \mathcal{Q}(x, y) ones (length (x) * length(y), 1);62 case 2
63 \vert funcName = 'Funktion \Box s (x, y) \Box \Box \bot \Box 2x';
64 s = \mathcal{Q}(x, y) (1 + 2.*x)*length(y);65 otherwise
66 error ('Es_gibt_diesen_Wert_fuer_func_nicht.');
67 end
68
69
70 | \%% Aufstellen der aus s(x, y) * u(x, y) resultierenden Matrix
71
72 | c = zeros(1,1);73 offset = 0; \% zuerst links oben in S anfangen
74 MTrapez = M; \% und zwar mit einer vollen Zeile
75 for j = 1:N % alle Zeilen des Gebiets durchlaufen
76 | for i = 1: MTrapez
77 | c ( o f f s e t + i ) = s ( i * h, j * h);
78 end
79 offset = offset + MTrapez; % naechste Zeile
80 MTrapez = MTrapez-1;
81 end
82 C = spdiags (c, 0, 1, 1);
83
84
85 | %% Loesen des FDM−Gleichungssystems
86
87 \vert z = (A+C)\setminus b;
88
89
90 \mid\% Graphische Darstellung
91
92 | x = \text{linspace}(0, 1.5, M+3);93 | y = \text{linspace}(0, 1.0, N+2);94 [xx, yy] = \text{meshgrid}(x, y);95 zz = zeros (size (xx));96
```

```
97
             zIndex = 1;98
             for i = 1:N% Trapezgebiet hat N Zeilen von inneren Punkten
                                   % alle inneren Punkte der jewiligen Zeile
99
                 zz (i+1, 2:M-i+2) = z(zIndex:zIndex+M-i);100
101
                 zIndex = zIndex+M-j+1;102
             end
                                        % Trapezgebiet "ausschneiden"
103
             for j = 2:N+1104
                 zz (j+1, M-j+5:M+3) = \text{NaN};105
             end
106
107
             figure (((\text{hInd} - 1)*3) + \text{func});108
             surf(xx, yy, zz);title (['FDM-L^sung_f<sub>s</sub>r_Netzweite_h=1/' num2str(1/h) '_und_' funcName],
109
110
                      'Fontsize', 14);
             \mathbf{xlabel} ('x', 'Fontsize', 14);
111
             ylabel(y',, 'Fontsize', 14);
112
             zlabel('u(x, y)', 'Fontsize', 14);
113
114
             colorbar('vert');115
        end
                                   % zwei Funktionen s
116
         figure (((hInd-1)*3)+3);
117
118
        spy(A);title (['Steifigkeitsmatrix_der_FDM-L^sung_f,r_Netzweite_h=1/'...
119
120
                                   num2str(1/h), 'Fontsize', 14);
                                   % Verschiedene Netzweiten h
121
    end
```
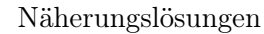

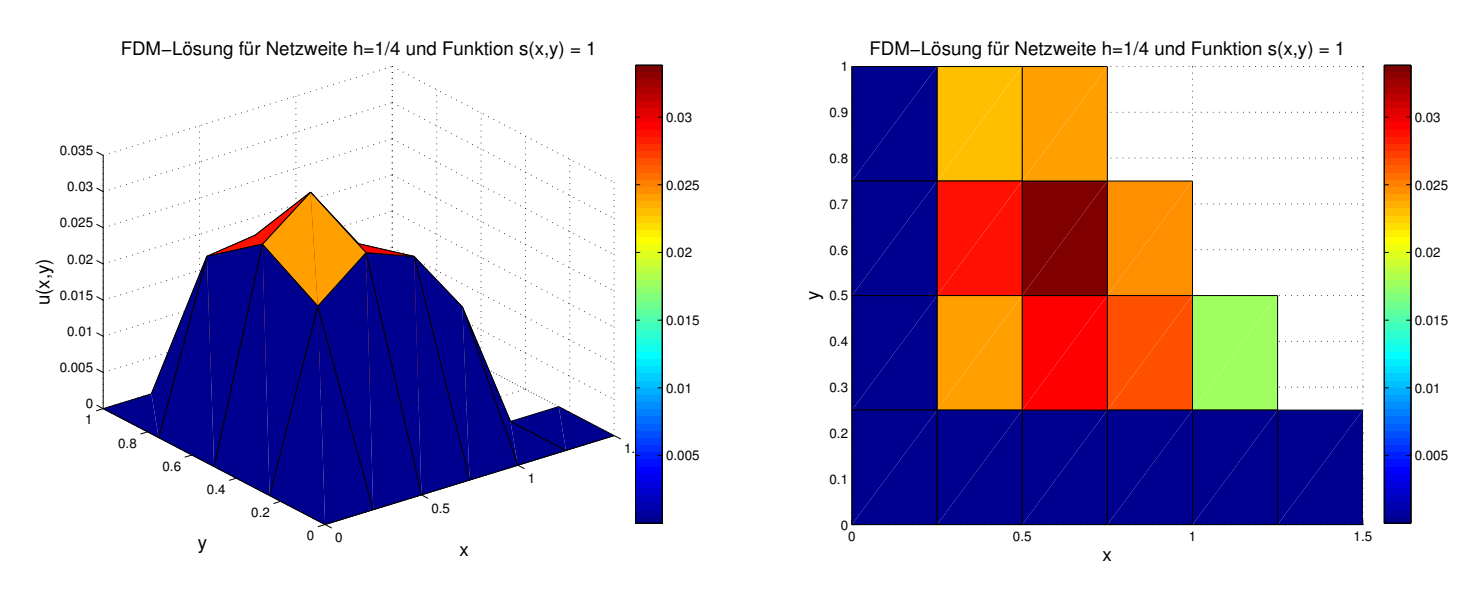

Abbildung 6: Lösungen für die Netzweite  $h = \frac{1}{4}$  und  $s(x, y) = 1$ 

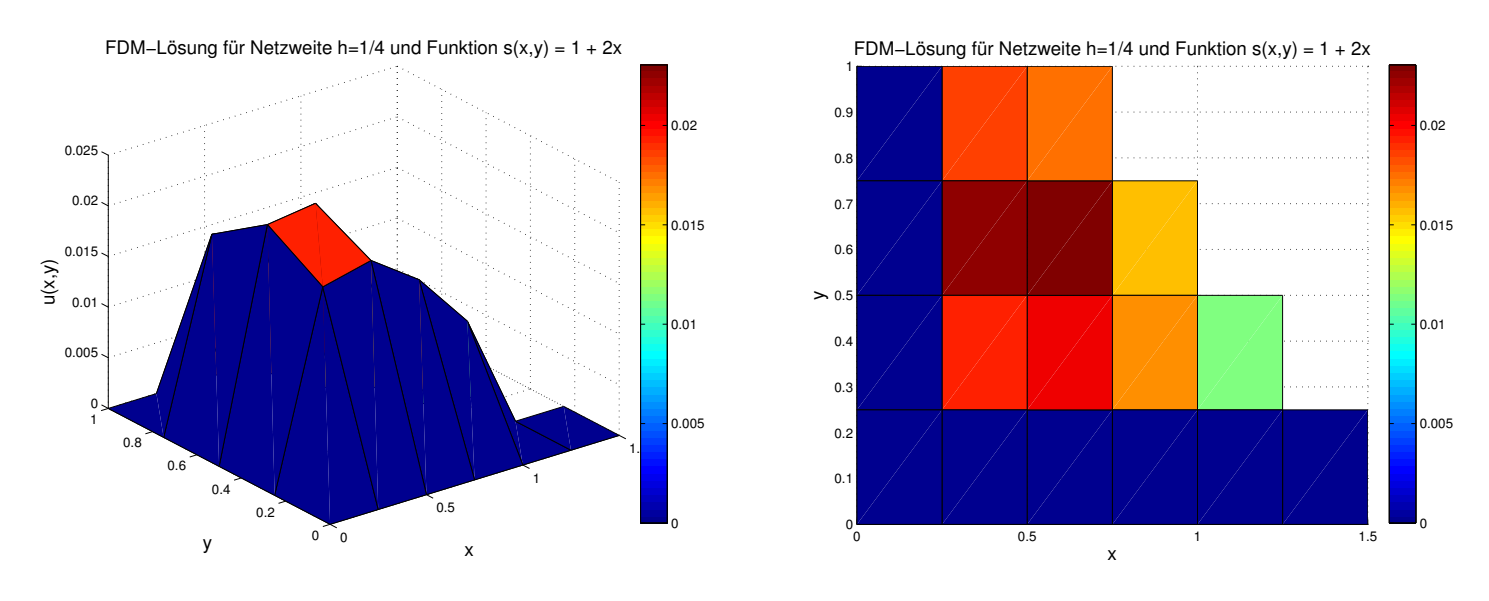

Abbildung 7: Lösungen für die Netzweite  $h = \frac{1}{4}$  $\frac{1}{4}$  und  $s(x, y) = 1 + 2x$ 

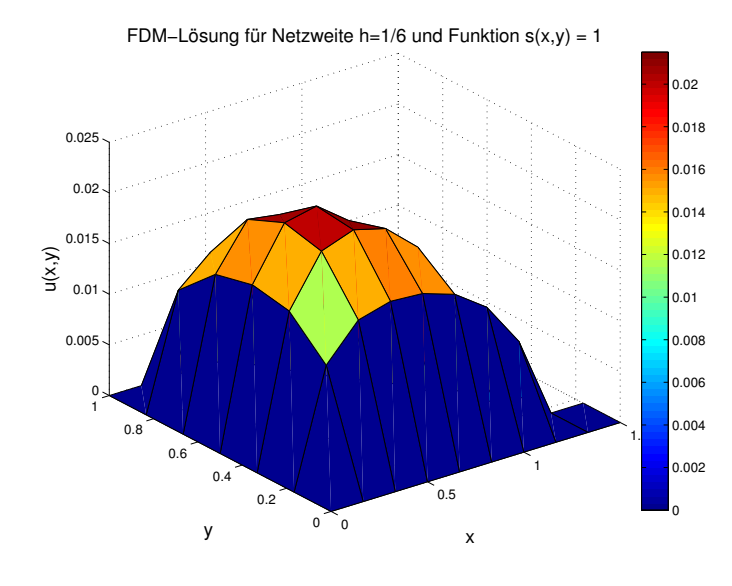

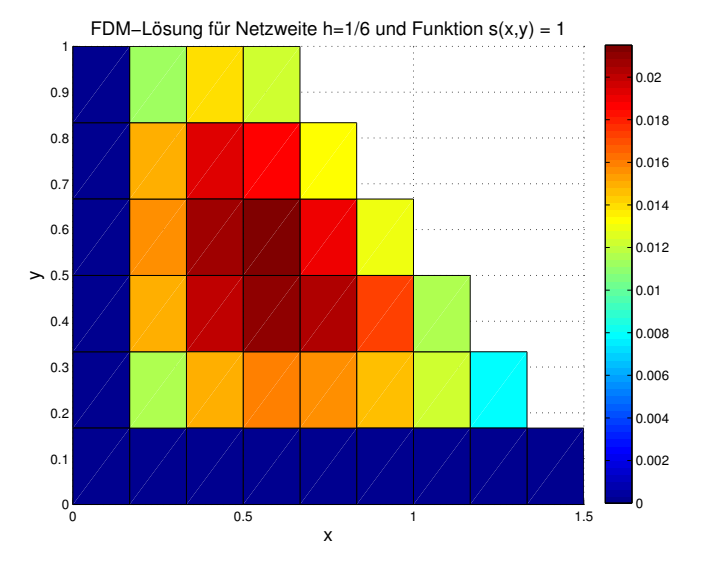

Abbildung 8: Lösungen für die Netzweite  $h = \frac{1}{6}$  $\frac{1}{6}$  und  $s(x, y) = 1$ 

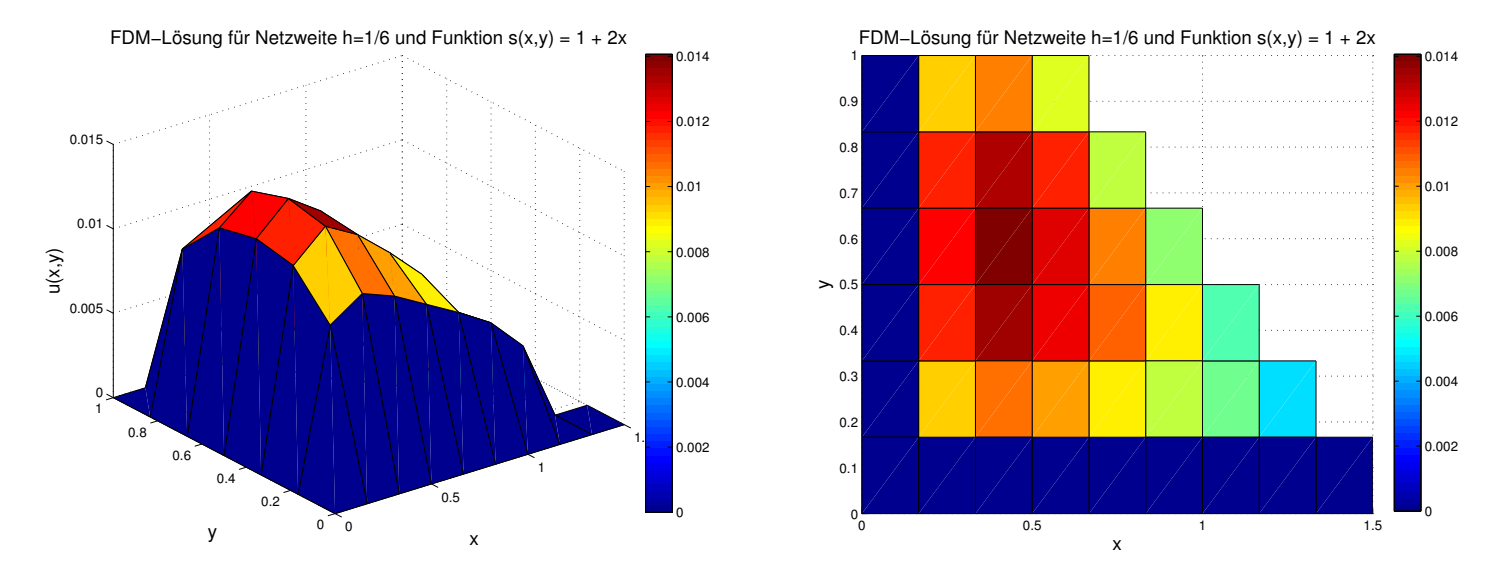

Abbildung 9: Lösungen für die Netzweite  $h = \frac{1}{6}$  $\frac{1}{6}$  und  $s(x, y) = 1 + 2x$ 

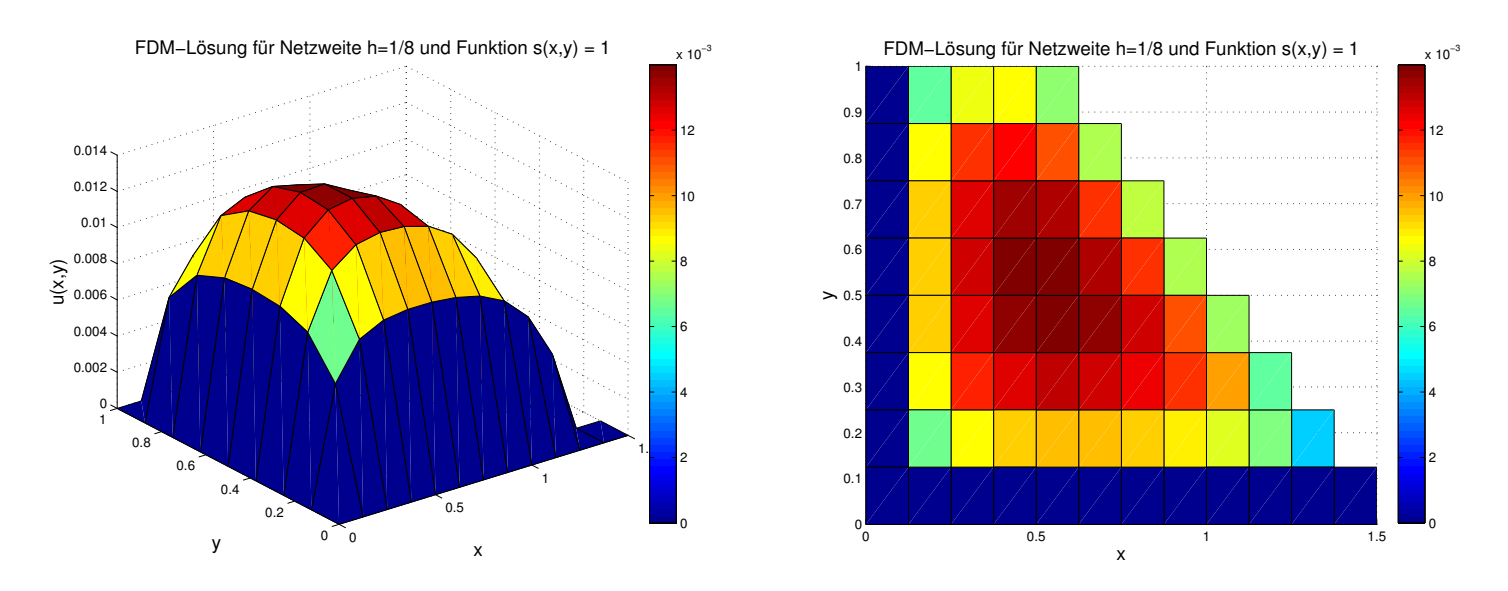

Abbildung 10: Lösungen für die Netzweite  $h = \frac{1}{8}$  $\frac{1}{8}$  und  $s(x, y) = 1$ 

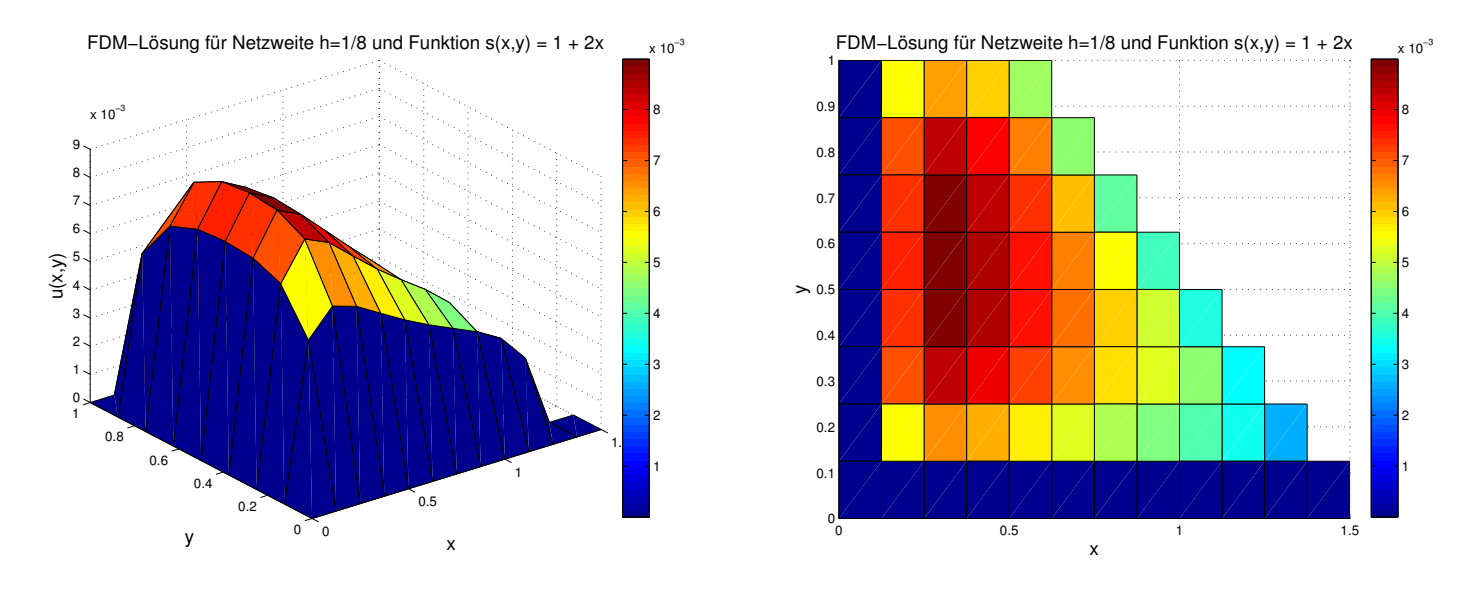

Abbildung 11: Lösungen für die Netzweite  $h = \frac{1}{8}$  $\frac{1}{8}$  und  $s(x, y) = 1 + 2x$ 

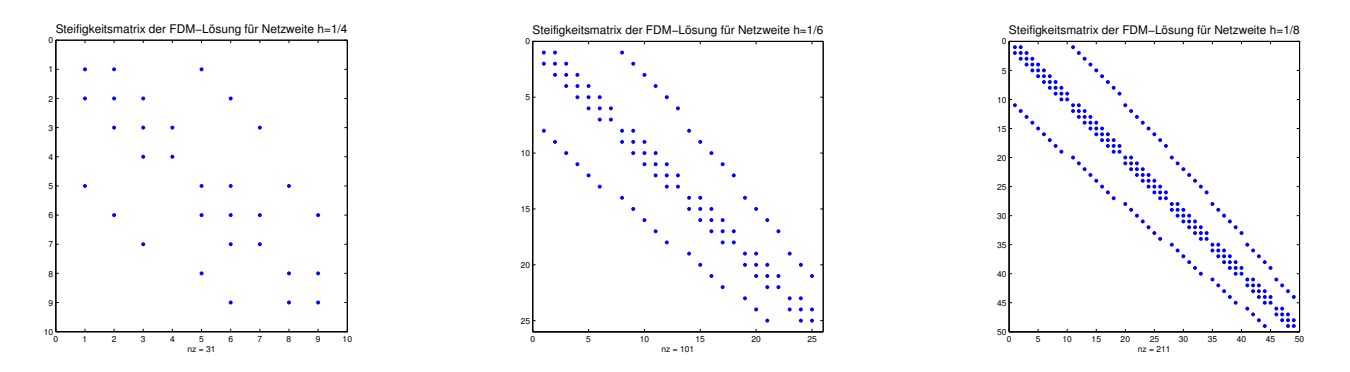

Abbildung 12: Struktur der Steifigkeitsmatrix

Aufgabe 29 (Finite-Differenzen-Methode in 2D, 9-Punkte-Stern) (8 Punkte)

Zeigen Sie, dass für hinreichend glattes $u$ mit $-\Delta u = f$ 

$$
20u(x,y) - 4(u(x-h,y) + u(x+h,y) + u(x,y+h) + u(x,y-h))
$$
  
- (u(x-h,y-h) + u(x+h,y+h) + u(x-h,y+h) + u(x+h,y-h))  
+ 6h<sup>2</sup>f(x,y) +  $\frac{h^4}{2}$  ( $\Delta f(x,y)$ ) = 0

gilt.

Beachten Sie:  $u_{xxxx} + 2u_{xxyy} + u_{yyyy} = -\Delta f$ .

#### Lösungsvorschlag

Für  $u(x+h, y)$ ,  $u(x-h, y)$ ,  $u(x, y+h)$  und  $u(x, y-h)$  gelten die Taylorentwicklungen

$$
u(x+h,y) = u(x,y) + hu_x + \frac{h^2}{2!}u_{xx} + \frac{h^3}{3!}u_{xxx} + \frac{h^4}{4!}u_{xxxx} + \frac{h^5}{5!}u_{xxxx} + \mathcal{O}(h^6)
$$
  

$$
u(x-h,y) = u(x,y) - hu_x + \frac{h^2}{2!}u_{xx} - \frac{h^3}{3!}u_{xxx} + \frac{h^4}{4!}u_{xxxx} - \frac{h^5}{5!}u_{xxxx} + \mathcal{O}(h^6)
$$
  

$$
u(x,y+h) = u(x,y) + hu_y + \frac{h^2}{2!}u_{yy} + \frac{h^3}{3!}u_{yyy} + \frac{h^4}{4!}u_{yyyy} + \frac{h^5}{5!}u_{yyyy} + \mathcal{O}(h^6)
$$
  

$$
u(x,y-h) = u(x,y) - hu_y + \frac{h^2}{2!}u_{yy} - \frac{h^3}{3!}u_{yyy} + \frac{h^4}{4!}u_{yyyy} - \frac{h^5}{5!}u_{yyyy} + \mathcal{O}(h^6).
$$

Damit erhalten wir die beiden Gleichungen

$$
u(x+h,y) + u(x-h,y) = 2u(x,y) + 2\frac{h^2}{2!}u_{xx} + 2\frac{h^4}{4!}u_{xxxx} + \mathcal{O}(h^6)
$$
  

$$
u(x,y+h) + u(x,y-h) = 2u(x,y) + 2\frac{h^2}{2!}u_{yy} + 2\frac{h^4}{4!}u_{yyyy} + \mathcal{O}(h^6).
$$
 (2)

Für  $u(x + h, y + h)$  lautet die Taylorentwicklung

$$
u(x+h,y+h) = u(x,y) + hu_x + hu_y + \frac{h^2}{2!}(u_{xx} + u_{xy} + u_{yx} + u_{yy})
$$
  
+  $\frac{h^3}{3!}(u_{xxx} + u_{xxy} + u_{xyx} + u_{xyy} + u_{yxx} + u_{yyx} + u_{yyx} + u_{xyyy})$   
+  $\frac{h^4}{4!}(u_{xxxx} + u_{xxxy} + u_{xxyx} + u_{xxyy} + u_{xyxx} + u_{xyxy} + u_{xyyx} + u_{xyyy}$   
+  $u_{yzxx} + u_{yzxy} + u_{yzyx} + u_{yyxy} + u_{yyxx} + u_{yyyx} + u_{yyyy})$   
+  $\frac{h^5}{5!}(u_{xxxx} + u_{xxxxy} + u_{xxxy} + u_{xxxyy} + u_{xxyxx} + u_{xxxyy} + u_{xxyyy} + u_{xxyyy} + u_{xyyyx} + u_{xyyyy}$   
+  $u_{yyxxx} + u_{yyxxy} + u_{yyxyx} + u_{yyxyy} + u_{yyyx} + u_{yyyy} + u_{yyyy} + u_{yyyy}$   
+  $u_{yyxxx} + u_{yyxxy} + u_{yyxyxy} + u_{yyxyxy} + u_{yyyyx} + u_{yyyyy}$   
+  $\mathcal{O}(h^6)$   
=  $u(x, y) + hu_x + hu_y + \frac{h^2}{2!}(u_{xx} + 2u_{xy} + u_{yy}) + \frac{h^3}{3!}(u_{xxx} + 3u_{xxy} + 3u_{xyy} + u_{yyyy})$   
+  $\frac{h^4}{4!}(u_{xxxx} + 4u_{xxxy} + 6u_{xxyy} + 4u_{xyyy} + u_{yyyy})$   
+  $\frac{h^5}{5!}(u_{xxxxx} + 5u_{xxxy} + 10u_{xxxyy} + 10u_{xxyyy} + 5u_{xyyyy} + 5u_{yyyyy}) + \mathcal{O}(h^6)$  (3)

Analog erhält man

$$
u(x+h,y-h) = u(x,y) + hu_x - hu_y + \frac{h^2}{2!}(u_{xx} - 2u_{xy} + u_{yy}) + \frac{h^3}{3!}(u_{xxx} - 3u_{xxy} + 3u_{xyy} - u_{yyy})
$$
  
+  $\frac{h^4}{4!}(u_{xxxx} - 4u_{xxxy} + 6u_{xxyy} - 4u_{xyyy} + u_{yyyy})$   
+  $\frac{h^5}{5!}(u_{xxxxx} - 5u_{xxxxy} + 10u_{xxxyy} - 10u_{xxyyy} + 5u_{xyyyy} - 5u_{yyyyy}) + \mathcal{O}(h^6)$  (4)  

$$
u(x-h,y+h) = u(x,y) - hu_x + hu_y + \frac{h^2}{2!}(u_{xx} - 2u_{xy} + u_{yy}) + \frac{h^3}{3!}(-u_{xxx} + 3u_{xxy} - 3u_{xyy} + u_{yyy})
$$
  
+  $\frac{h^4}{4!}(u_{xxxxx} - 4u_{xxxy} + 6u_{xxyy} - 4u_{xyyy} + u_{yyyy})$   
+  $\frac{h^5}{5!}(-u_{xxxxx} + 5u_{xxxxy} - 10u_{xxxyy} + 10u_{xxyyy} - 5u_{xyyyy} + 5u_{yyyyy}) + \mathcal{O}(h^6)$  (5)  

$$
u(x-h,y-h) = u(x,y) - hu_x - hu_y + \frac{h^2}{2!}(u_{xx} + 2u_{xy} + u_{yy}) + \frac{h^3}{3!}(-u_{xxx} - 3u_{xxy} - 3u_{xyy} - u_{yyy})
$$
  
+  $\frac{h^4}{4!}(u_{xxxxx} + 4u_{xxxy} + 6u_{xxyy} + 4u_{xyyy} + u_{yyyy})$   
+  $\frac{h^5}{5!}(-u_{xxxxx} - 5u_{xxxxy} - 10u_{xxxyy} - 10u_{xxyyy} - 5u_{xyyyy} - 5u_{yyyyy}) + \mathcal{O}(h^6).$  (6)

Setzen wir (3) bis (6) zusammen, so ergibt sich

$$
u(x+h, y+h) + u(x+h, y-h) + u(x-h, y+h) + u(x-h, y-h)
$$
  
\n
$$
= u(x, y) + hu_x + hu_y + \frac{h^2}{2!}(u_{xx} + 2u_{xy} + u_{yy}) + \frac{h^3}{3!}(u_{xxx} + 3u_{xxy} + 3u_{xyy} + u_{yyy})
$$
  
\n
$$
+ \frac{h^4}{4!}(u_{xxxxx} + 4u_{xxxy} + 6u_{xxxy} + 4u_{xyyy} + u_{yyyyy})
$$
  
\n
$$
+ \frac{h^5}{5!}(u_{xxxxx} + 5u_{xxxxx} + 10u_{xxxyy} + 10u_{xxyyy} + 5u_{xyyyy} + 5u_{xyyyy})
$$
  
\n
$$
+ u(x, y) + hu_x - hu_y + \frac{h^2}{2!}(u_{xx} - 2u_{xy} + u_{yy}) + \frac{h^3}{3!}(u_{xxx} - 3u_{xxy} + 3u_{xyy} - u_{yyy})
$$
  
\n
$$
+ \frac{h^4}{4!}(u_{xxxxx} - 4u_{xxxy} + 6u_{xxyy} - 4u_{xyyy} + u_{yyyyy})
$$
  
\n
$$
+ \frac{h^5}{5!}(u_{xxxxx} - 5u_{xxxxx} + 10u_{xxxyy} - 10u_{xxyyy} + 5u_{xyyyy} - 5u_{yyyyy})
$$
  
\n
$$
+ u(x, y) - hu_x + hu_y + \frac{h^2}{2!}(u_{xx} - 2u_{xy} + u_{yy}) + \frac{h^3}{3!}(-u_{xxx} + 3u_{xxy} - 3u_{xyy} + u_{yyy})
$$
  
\n
$$
+ \frac{h^4}{4!}(u_{xxxxx} + 4u_{xxxy} + 6u_{xxyy} - 4u_{xyyy} + 10u_{xxyyy} - 5u_{xyyyy} + 5u_{yyyyy})
$$
  
\n
$$
+ u(x, y) - hu_x - hu_y + \frac{h^2}{2!}(u_{xx} + 2u_{xy} + u_{yy}) + \frac{h^3}{3!}(-u_{xxx} - 3u_{xxy} - 3u_{xyy} - u_{yyy})
$$
  
\n
$$
+ \frac{h^4}{4!}(u_{xxxxx} - 5u_{xxxxy} - 10u_{
$$

Aus (1), (2) und (7) folgt insgesamt

$$
20u(x,y) - 4(u(x - h, y) + u(x + h, y) + u(x, y + h) + u(x, y - h))
$$
  
\n
$$
- (u(x - h, y - h) + u(x + h, y + h) + u(x - h, y + h) + u(x + h, y - h))
$$
  
\n
$$
- 6h^2 f(x,y) - \frac{h^4}{2} (\Delta f(x,y))
$$
  
\n
$$
= 20u - 4(2u + h^2 u_{xx} + \frac{2h^4}{4!} u_{xxxx} + 2u + h^2 u_{yy} + \frac{2h^4}{4!} u_{yyyy})
$$
  
\n
$$
- \left(4u + 2h^2 (u_{xx} + u_{yy}) + \frac{4h^4}{4!} (u_{xxxx} + 6u_{xxyy} + u_{yyyy})\right) + \mathcal{O}(h^6)
$$
  
\n
$$
- 6h^2 f(x,y) - \frac{h^4}{2} (\Delta f(x,y))
$$
  
\n
$$
= - 6h^2 (u_{xx} + u_{yy}) - \frac{12h^4}{4!} (u_{xxxx} + 2u_{xxyy} + u_{yyyy} + \mathcal{O}(h^6))
$$
  
\n
$$
- 6h^2 f(x,y) - \frac{h^4}{2} (\Delta f(x,y))
$$
  
\n
$$
= - 6h^2 (u_{xx} + u_{yy}) - \frac{h^4}{2} (u_{xxxx} + 2u_{xxyy} + u_{yyyy} + \mathcal{O}(h^6))
$$
  
\n
$$
- 6h^2 f(x,y) - \frac{h^4}{2} (\Delta f(x,y))
$$

Berücksichtigen wir jetzt noch  $-f(x, y) = \Delta u(x, y) = u_{xx} + u_{yy}$  und  $-\Delta f(x, y) = \Delta(\Delta u(x, y)) = u_{xxxx} + u_{yy}$  $2u_{xxyy} + u_{yyyy}$ , so erhalten wir

$$
20u(x,y) - 4(u(x - h, y) + u(x + h, y) + u(x, y + h) + u(x, y - h))
$$
  
\n
$$
- (u(x - h, y - h) + u(x + h, y + h) + u(x - h, y + h) + u(x + h, y - h))
$$
  
\n
$$
- 6h^2 f(x, y) - \frac{h^4}{2} (\Delta f(x, y))
$$
  
\n
$$
= -6h^2 (u_{xx} + u_{yy}) - \frac{h^4}{2} (u_{xxxx} + 2u_{xxyy} + u_{yyyy}) + \mathcal{O}(h^6)
$$
  
\n
$$
- 6h^2 f(x, y) - \frac{h^4}{2} (\Delta f(x, y))
$$
  
\n
$$
= -6h^2 (u_{xx} + u_{yy}) - \frac{h^4}{2} (u_{xxxx} + 2u_{xxyy} + u_{yyyy}) + \mathcal{O}(h^6)
$$
  
\n
$$
+ 6h^2 (u_{xx} + u_{yy}) + \frac{h^4}{2} (u_{xxxx} + 2u_{xxyy} + u_{yyyy})
$$
  
\n
$$
= \mathcal{O}(h^6)
$$

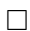